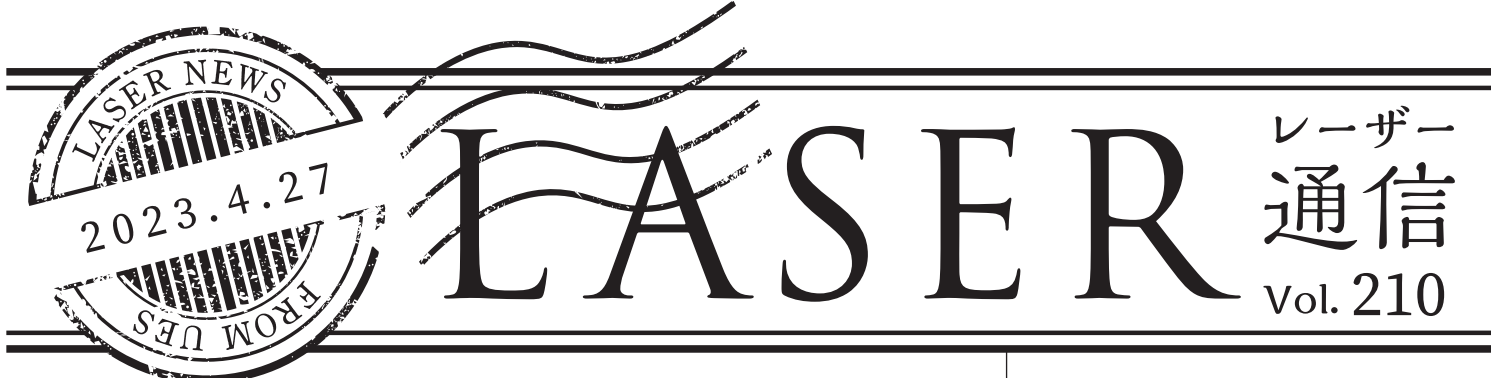

1. テーブルキャリブレーションについて

レーザー機不具合でお問い合わせが多い 症状シリーズ第二弾です。

(第一弾:Vol.202 電池容量低下 (Low Battery) エラーについてはこちら)

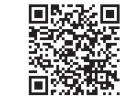

● 症状

テーブル昇降に異常が発生する。テーブ ルが下には下がるが、一定以上は上に上 がらない。昇降自体はスムーズに動く。 (VLS デスクトップ /VLS プラットフォー ム /PLS/ILS シリーズ共通 )

## ○ 対応

加工テーブル内から素材、治具を出して おく。PC 画面右下の "UCP"( 万能レー ザーシステムコントロール ) をクリック。

" 焦点表示モード " でヘッドを加工テーブ ル真ん中あたりに移動する。( この後の 作業をしやすくするため) 画面左上の " システム " をクリック。

" システム "→" レンズサイズ "( 使用して いるレンズを選択 )→" 測定 " をクリック ※カッティングテーブルを使用している 場合は、" カッティングテーブル "→" 測 定 " をクリック。

→" レンズ焦点 " ウインドウが開きます。 " レンズ焦点 " ウインドウ内の " 昇降 " ボ タン、もしくはレーザー機本体の昇降ボ タンを押してフォーカスを合わせます。

※素材の上ではなく、テーブル ( もしく はカッティングテーブル ) の上で測定し てください。

" 保存 " ボタンをクリック→" 数値を置き 換えていいですか " の表示が出るので " はい " をクリック。" レンズ焦点 " ウイン ドウが閉じられます。

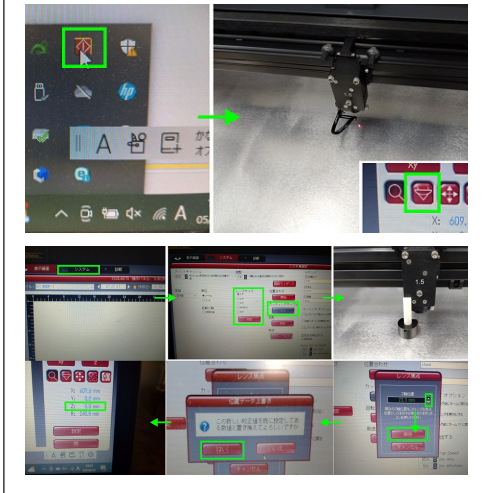

" 表示画面 " に戻り Z の数字が 0.0mm に なっていれば OK です。

テーブルト下動を行い症状が改善されて いることを確認して作業完了。

上記不具合は、USB 通信の遅延・テーブ ル昇降の物理的な不具合 ( 汚れなど ) が 理由で、UCP 上の Z 軸の数値と実際の テーブル位置のずれが起こることで発生 します。

「テーブル昇降時にガリガリ音がして上下 動しない。上にも下にも動かない。」など の場合は、テーブルの水平がとれていな い・昇降駆動不良・センサーなどの不具 合の可能性があるためメンテナンスが必 要になる場合があります。

レーザー機の不具合が発生した場合は弊 社 HP 内のテクニカル動画・トラブル シューティングもご参照ください。

詳細はこちら www.uesltd.co.jp/user\_support/

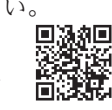

## 2. LASER STYLE VIDEO ページ

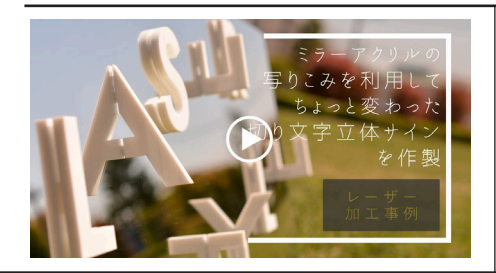

今回はミラーアクリルとアクリル切り文字 を使用したサインを作製いたしました。 さらに、LASER STYLE 一番人気の商材、 充電式 LED チャームもご紹介中です。

レーザー加工で彫刻&カットした透明ア クリル板をセットして使用する、キーホ ルダーやチャーム等のアクセサリー作製

ユニバーサルレーザー正規代理店 レーザー加工機の販売実績 3,000社 株式会社 ユー・イー・エス

東京都武蔵野市中町 1-9-5 第一中央ビル 2F TEL 0422-36-5111

に最適なアイテムです。

166624687

■ ご紹介動画 laser-style.net/?mode=f87 ■ 充電式LEDチャーム laser-style.net/?pid=

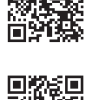

## 3. 社員コラム(技術部・古賀)

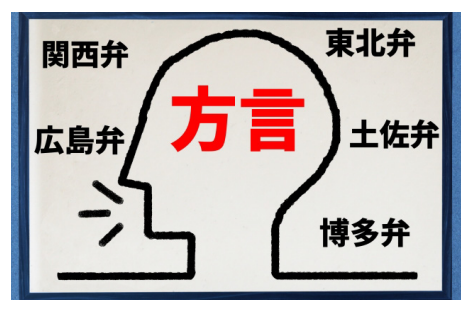

大阪技術課の古賀です。

新年度を迎え、瞬く間に 4 月も終わり間 もなく GW ですね。

実家に帰省される方、旅行に行かれる方、 事故やケガなどには十分にお気を付けく ださい。

以前のコラムにも書かせて頂きましたが 私は福岡県出身です。先日社内で「方言」 について話をしていた際に自身が当たり 前だと思っていた言い方が伝わらない事 に驚きました。

例えばモノを片付ける事は「しまう」や「か たす」などと言いますが、私は昔から「な おす(=片付ける)」と言います。

東京本社へ行った際に「○○さんパーツ 直しときましたんで」というと「直す? 何を修理したの?」という返しが来たこ とをよく覚えています。

またケガをした後、傷口に「かさぶた」 が出来たと言いますが私の地元では「つ」 と言います。これは本当に伝わりません でした。確かに「つ」ってなんだよとい う感じですね。同じ国に住んでいるのに こんなにも違うとは面白いものですね。

大阪技術課は主に西日本エリアのお客様 先にお伺いさせて頂いておりますので面 白い方言があれば是非教えてください。 それでは皆様良きお休みをお過ごしくだ さい。

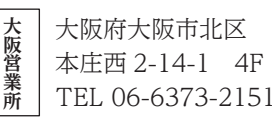

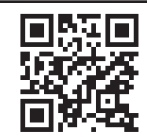

本 **本社** 社